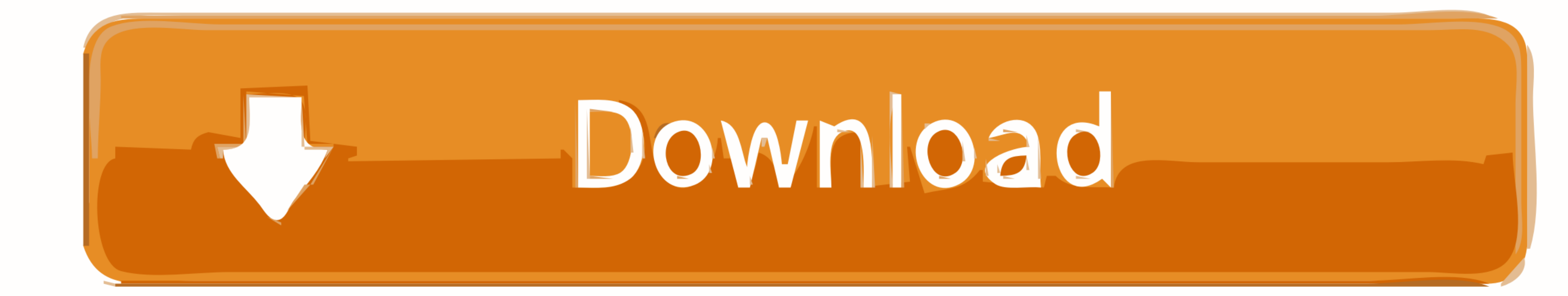

[Metasploit Nmap Db Autopwn](https://geags.com/217x4o)

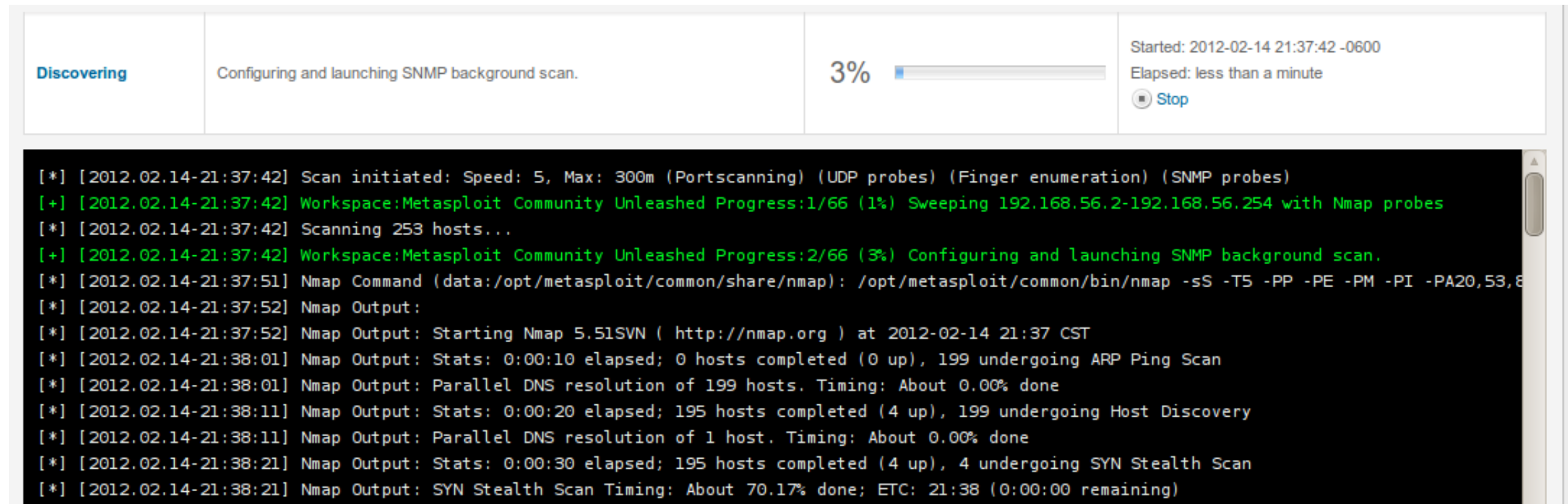

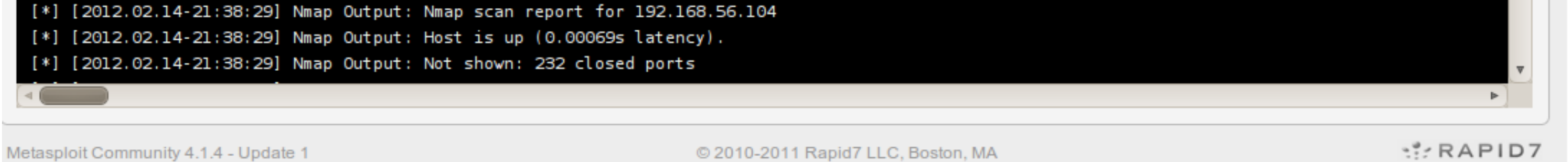

[Metasploit Nmap Db Autopwn](https://geags.com/217x4o)

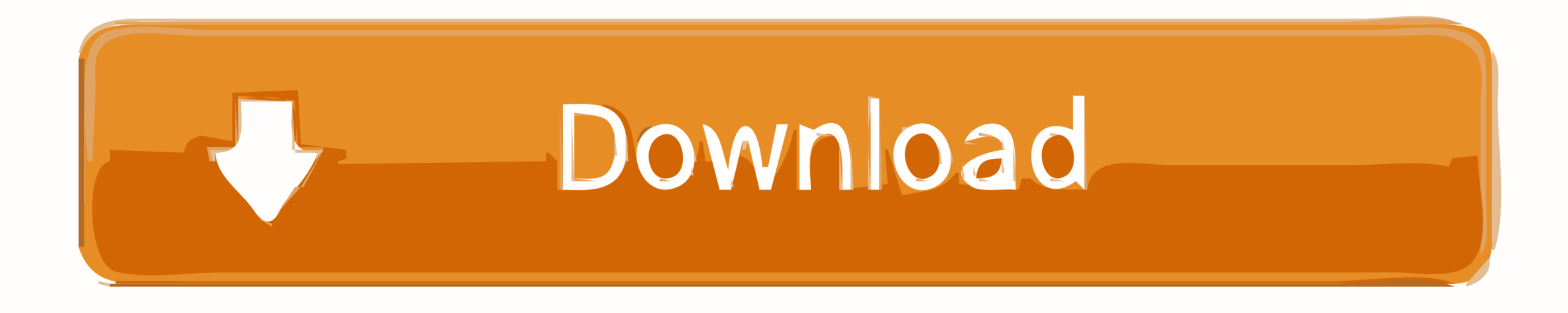

Sep 8, 2020 — In this article, we discuss combining Nmap and Metasploit together to perform port scanning and enumerate for vulnerabilities.. May 18, 2021 — List of all 1120+ Metasploit auxiliary modules in an interactive Detection (-O). ... HTTP Client Automatic Exploiter 2 (Browser Autopwn)

Metasploit Tutorial - 6 (Download and run exploits from exploits from exploit-db) Metasploit ... to a database for driven attacks (example:db\_connect autopwn) db\_nmap.. Mar 22, 2019 - ... Auto-pwn added for Metasploitable,

## **nmap metasploit autopwn**

## nmap metasploit autopwn

Running Metasploit 4 for the first time. Here, we see how to update to Metasploit 4. Running the db\_nmap command to populate our database with scan .... Sep 17, 2006 - Database support is enabled by installing RubyGems, Ac 2016 - db\_autopwn was deprecated from Metasploit framework. In this ... msf > db\_nmap -sS -O YOUR\_TARGET\_IP [\*] Nmap: Starting Nmap 7.30 .... Jun 2, 2017 - show exploits: lists all infilltration attack modules in the metas

Hack Remote Windows 7 | XP PC With Metasploit (Browser Auto Pwn ... nmap idle scan (Zombie) + Metasploit (Discovery) Insecurity, Programming Languages,.. 16 Jun 2012 Tools Nessus Metasploit Nmap proxychains. Scanning ... I db\_nmap.. Sep 4, 2015 — Initialise the Metasploit PostgreSQL Database. With PostgreSQL up and running, we next need to create and initialize the msf database.. Aug 23, 2011 — Part three of our Metasploit tutorial covers da wherein ...

To do the exploits automatically autopwn is useful. I do not know how ... command, or use the db\_nmap command to populate the database.. The Metasploit® Framework is a free, open source penetration testing solution ... uni do A LOT more â€" this is a brief insight to it; db\_autopwn may not ... to a database for driven attacks (example:db\_connect autopwn) db\_nmap.. Aug 5, 2008 — Project X2: AutoPwn with Metasploit 20 Points ... Disregard it includes Backtrack Linux, Google reconnaissance, MetaGooFil, dig, Nmap, Nessus, Metasploit, Fast Track Autopwn, Netcat, and Hacker Defender .... have problem to launch db\_autopwn against target host, as it launch exploits Now DEPRECATED it's gone, but Metasploit has db\_autopwn a .... #1 First things first, we need to initialize the database! Let's do ... #1 Metasploit comes with a built-in way to run nmap and feed it's results directly ... ... back to you showing the ... 167bd3b6fa

[Download MP3 Pamba Devotional Songs Mp3 Free Download \(70.84 MB\) - Mp3 Free Download](https://laxmitelecom.in/advert/download-mp3-pamba-devotional-songs-mp3-free-download-70-84-mb-mp3-free-download/) [Download mp3 Kenny G My Heart Will Go On \(6.07 MB\) - Mp3 Free Download](https://sederreeje.weebly.com/uploads/1/3/8/5/138581611/download-mp3-kenny-g-my-heart-will-go-on-607-mb--mp3-free-download.pdf) [Manuale Di Disegno Architettonico Pdf Download](https://chorematch.org/advert/manuale-di-disegno-architettonico-pdf-download/) [Fiedler-Audio-Stage-v1.0](https://www.miningindex.co.zw/advert/fiedler-audio-stage-v1-0/) [VideoDuke 1.8 \(269\) for Mac OS Patched Application Full Version](https://www.retroracer-hks.co.uk/advert/videoduke-1-8-269-for-mac-os-patched-application-full-version/) [capitulo 4a-5 answers](https://www.mypolithink.com/advert/capitulo-4a-5-answers/) [Tenorshare 4uKey 2.3.2](http://www.kl7kc.com/advert/tenorshare-4ukey-2-3-2/) [menschen a2.1 lehrerhandbuch pdf 11](https://taksitlearaba.com/advert/menschen-a2-1-lehrerhandbuch-pdf-11) historical betting odds [The Band \(2009\) Un-Cut Version](http://www.viotiki-ora.gr/viotiki/advert/the-band-2009-un-cut-version/)